## SAP ABAP table /SLOAP/FIELD {SLOAS table fields}

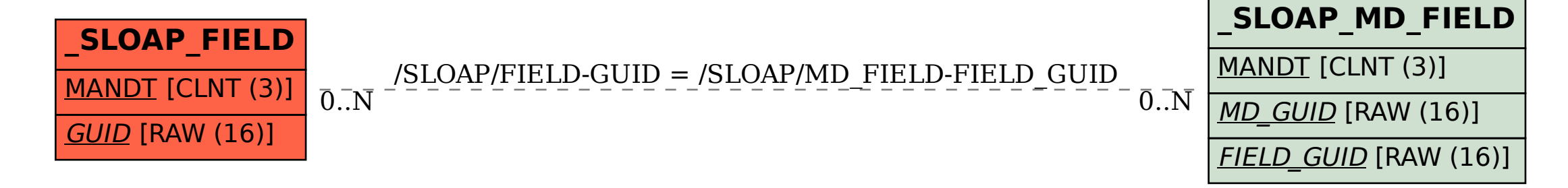